## **CHRIST THE KING BOYS MATRIC HR. SEC. SCHOOL, KUMBAKONAM – 612 001**

# **LIST OF PYTHON FUNCTIONS I. BUILT-IN FUNCTIONS**

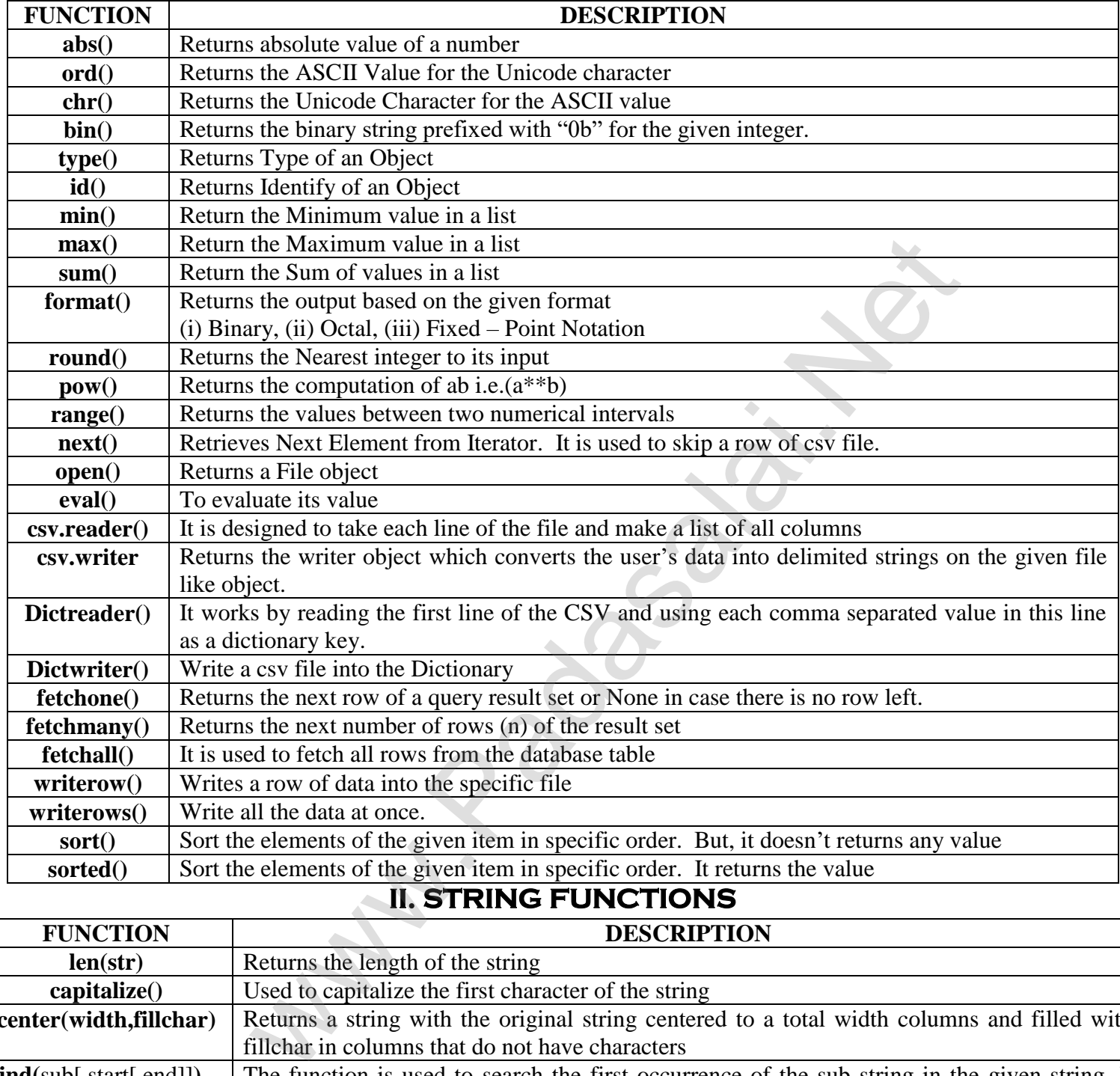

### **II. STRING FUNCTIONS**

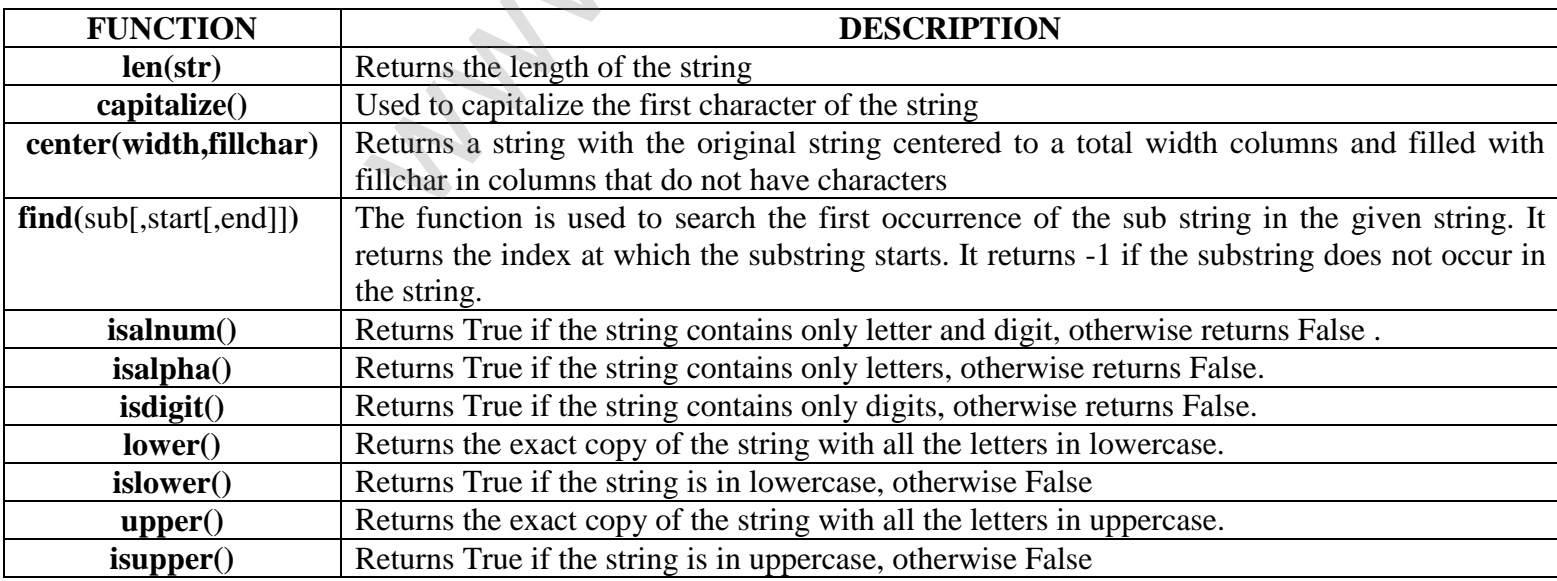

**CREATED BY P. SUBRAMANIAN M.Sc(I.T)., B.Ed., 9677066334 Page 1**

# **CHRIST THE KING BOYS MATRIC HR. SEC. SCHOOL, KUMBAKONAM – 612 001**

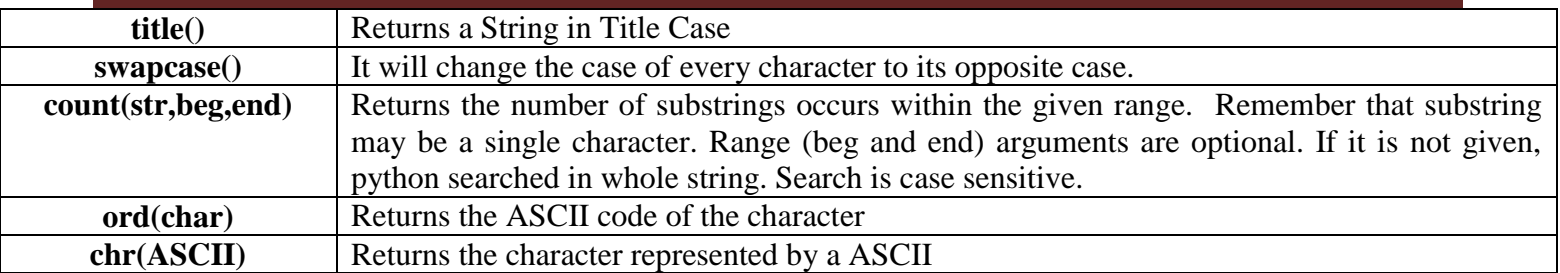

### **III. LIST FUNCTIONS**

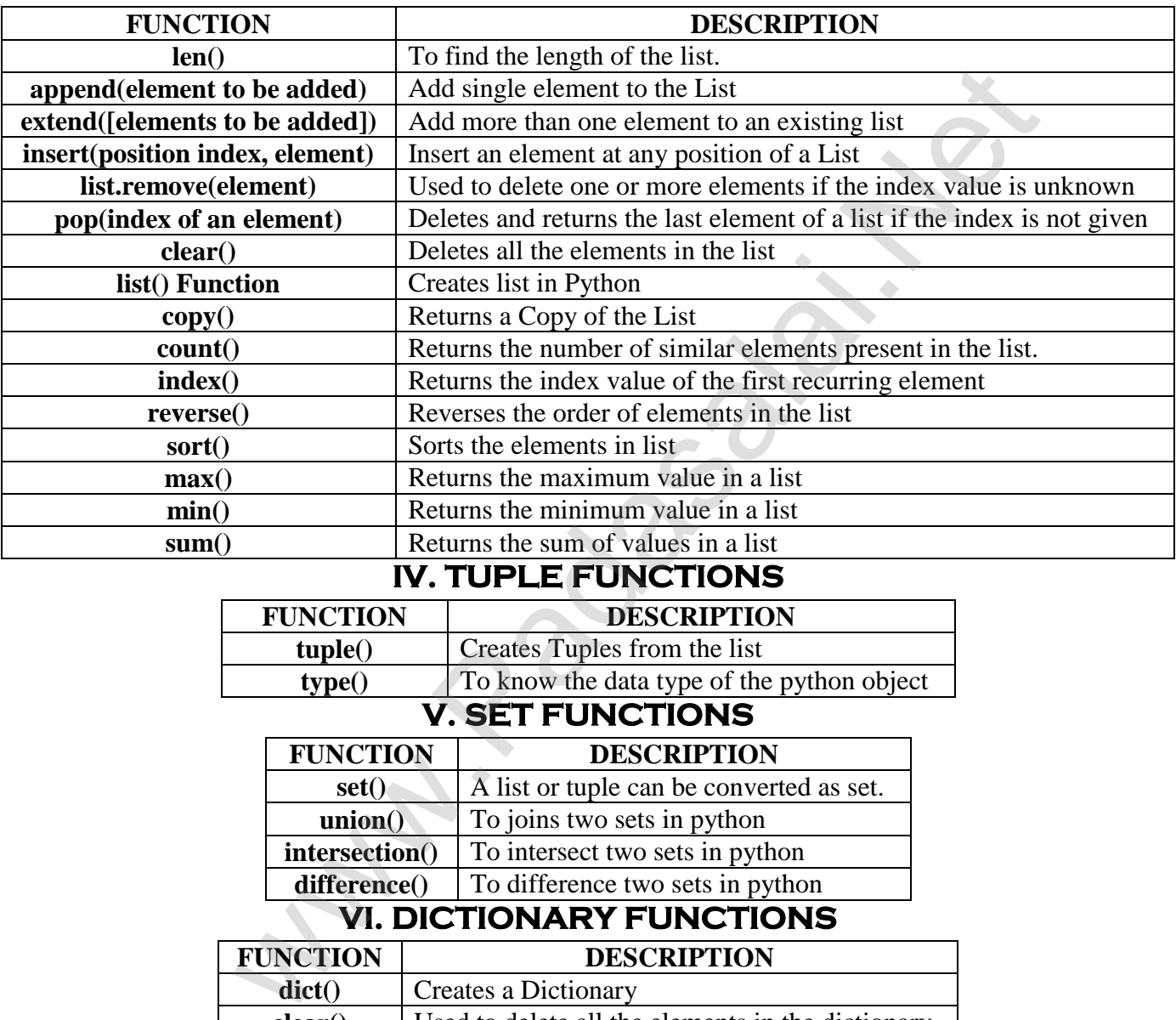

### **IV. TUPLE FUNCTIONS**

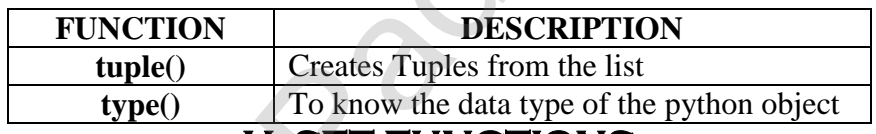

#### **V. SET FUNCTIONS**

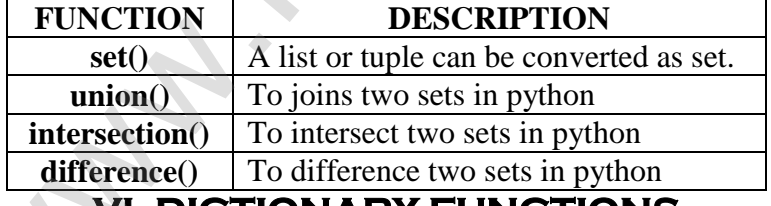

#### **VI. DICTIONARY FUNCTIONS**

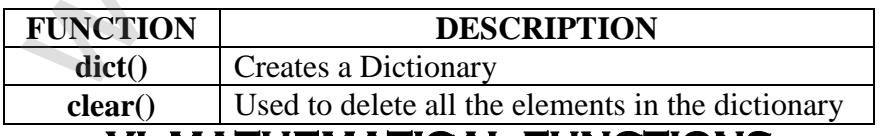

#### **VI. MATHEMATICAL FUNCTIONS**

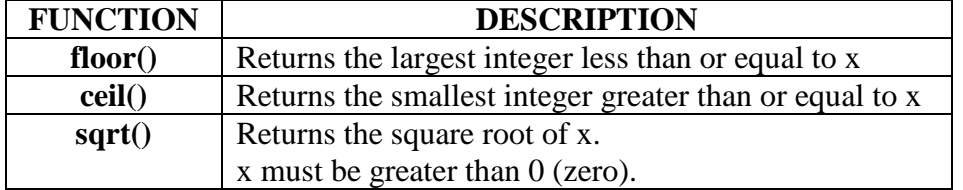